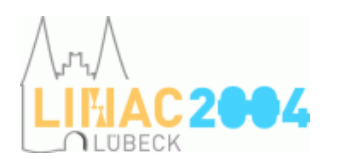

## **Speaker Guidelines**

Visual presentations should be made electronically using the beamer equipment provided by the conference centre. All presentations must be uploaded to the presentation server at least the day before the session.

In case you prefer to give your talk using printed overhead slides, please let us know in advance (linac2004@desy.de).

Any other special requirements concerning visual aids should be addressed to the LINAC'04 Publications Team (linac2004@desy.de)

## **Electronic Presentation**

All electronic presentations will be made using a PC running Windows XP. An identically configured PC to that used in the auditorium will be available in the **Speakers Preparation Room**.

Presentation formats supported will be

- Microsoft PowerPoint
- Adobe Acrobat PDF

The following software will be installed:

- Microsoft Office 2003 Professional Enterprise Edition
- Adobe Acrobat Reader 6
- WinZip 9
- Real Player 10
- Quick Time 6
- Internet Explorer 6<sup>†</sup>
- Morzilla 1.7†
- Windows Media Player 9
- Ghostview ≥4, Ghostscript ≥7

† **Please note that the presentation PCs will not be connected to the Internet.** Please do not use internet URLs in your presentations – they will not work.

Please also note that there will be **no support for Audio** direct from the PC.

Presentations should be provided for upload no later than **the day before the presentation is scheduled** to the **Publications Office** on either

- a USB memory stick or
- a CD-ROM.

Official opening hours of the **Publications Office** & **Speakers Preparation Room**:

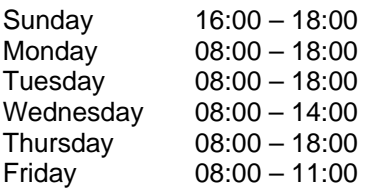

## **During the presentation**

The Scientific Secretary will help you with your presentation. Please contact the Secretary before your session starts.

For electronic presentations you will have:

- a keyboard, mouse and an LCD screen on the speaker's desk
- a simple remote control to allow you to change slides (forwards/backwards)
- a laser pointer
- a second LCD screen displaying the remaining time of your talk

In addition, the Scientific Secretary also has full control over your presentation and may help you at anytime.

## **Special precautions for electronic presentation**

Make sure you prepare your presentation in **Landscape Mode**, as this best suites the aspect ratio of the beamer.

For PowerPoint files, use only TrueType fonts and embed them as follows:

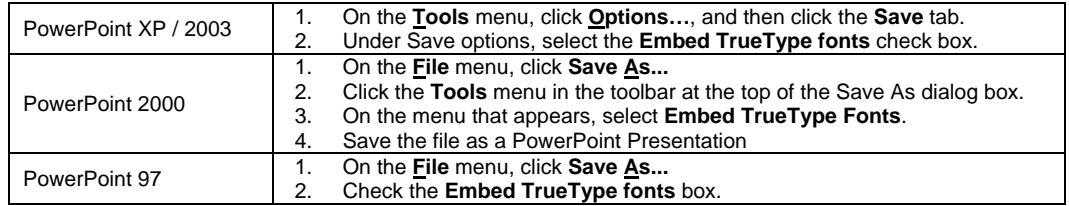

For PDF files be sure to include all fonts when preparing the PostScript and PDF files

*Your LINAC'04 Publications Team 25.07.2004*